MBSwapper Crack Free License Key [Latest 2022]

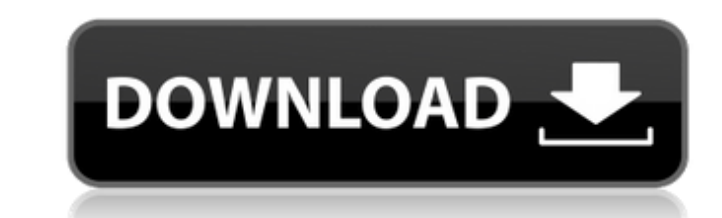

MBSwapper Crack For Windows does not change hardcoded buttons. It simply and quietly tries to remap mouse buttons (pressing the left button instead of right), no matter whether you're using a Mac or a PC. Using the program is as easy as clicking "on" button, and the macro you set up only needs to be run once. MBSwapper Cracked 2022 Latest Version Features: - Works very well on Mac and on Windows (Mac users, please report bugs to Apple). - Very easy to use, no registry settings, no technical knowledge required! - Hide icon with one click. The icon will only be visible when needed. - Select your preferred binding, just click the right button to get a popup menu. - Preset mouse button macros for different mouse buttons. - Color coded buttons so you know which one you're on. - Completely portable. Very tiny installer, runs on a USB stick! - No hidden dependencies. No installation, and not even a reboot is required! Start MacOsX from any DVD in the Mac case. Start MacOsX from any folder (not from a DVD) in the Mac case. Start MacOsX from the MacOS folder on the Mac OsX Partition, the drive with the MacOS installer on it. Start MacOsX from any folder (not from a DVD) in the Mac case. Create a disk image from a DVD and Save it to an external harddrive. Write the disk image to a disk that's mounted and that can be found when you start MacOsX with a DVD. Insert a DVD in the Mac case and start MacOsX from the DVD. Create a disk image from a DVD and Save it to an external harddrive. Write the disk image to a disk that's mounted and that can be found when you start MacOsX with a DVD. Check the "Use this disk image in subsequent installations" and "Apply after disk image creation" option. Optionally, insert a writable USB stick. Start MacOsX from a USB stick. Copy the contents of any folder on the USB stick to another folder in the Mac case. Check the "Apply the changes immediately" option in the "Change" menu. Move a folder to any other location in the Mac case. Create a disk image from a DVD and Save it to an external harddrive. Write the disk image to a disk that's mounted and that can

**MBSwapper Crack+ License Keygen Free**

\* Right-click on a window to swap the mouse buttons. \* Many people don't know their mouse button is left-handed. It's a pain in the ass to swap the mouse buttons on a computer you don't administrate. \* This application may slow down mouse movements a little.  $*$  This application is a graphical application.  $*$  Only on Windows Vista (and greater).  $*$ This application is not a virus. Recent Comments chrisblake 07/12/2012: Left handed people are the laziest people on the planet. I can barely get my right handed friends to use their left hands to type. chrisblake 06/13/2012: I have read reports that left handed people can have more hand problems than right handed people. This comes from placing a heavy desktop mouse, or keyboard, in the left hand. The left hand is supposed to be the more natural for dexterity but that should only be because of your unique genetics. If you grew up left handed, the only reason to use the right hand would be your preference. If you grew up right handed, you would be switching your keyboard and mouse to the more natural hand, and this has been shown not to be a problem. chrisblake 02/25/2012: Despite the fact that many people have written left handed people are lazy, and mice and keyboards

are too big for their small hands, I for one will let you in on a little secret: not everyone has the same hand-size. I'm 5'7" and 123 lbs. I grew up right-handed and have only recently switched to my left hand. My brother is much smaller than I and still grows up right-handed. He can't type with his left hand on the keyboard, and I've always been able to type with my left hand. chrisblake 02/23/2012: I switched to left handedness in November of 2004 after reading an article in 'Scientific American' by a neurologist who says that left-handedness is something people are born with. I'm still having trouble with my right hand, so I use my left a lot and I hope I never have problems with it again. chrisblake 02/22/2012: I've been using a mouse and keyboard with my left hand for over 15 years. I've switched to my left handedness because I don't have problems with my left hand. The only problem with the switch b7e8fdf5c8

 $\epsilon = \epsilon = \epsilon = \epsilon = \epsilon = \epsilon = \epsilon = \epsilon = \epsilon = \epsilon = \epsilon$  The mouse has two buttons. We're going to swap them. MBSwapper is a small and easy to use application that can swap mouse buttons. It is aimed at lefthanded people and sys admins who acknowledge the fact that left-handed people are not right-handed. On public computers and shared accounts, especially if access to control panel is blocked, it would be nice to have a program such as this one. If you're left-handed and you agree, MBSwapper is portable so you can pack it on your usb stick. Requirements:  $\epsilon = \epsilon = \epsilon = \epsilon = \epsilon = \epsilon = \epsilon = 1$  Windows 2000/XP/2003. MBSwapper requires no installation, just unzip the zip file into the root directory of your usb drive. Changelog:  $== == == = \text{Version}$ 1.2.2:  $== == == -$  Added option to change button location when in vertical mouse mode. -Added option to change button location while in horizontal mouse mode. - Will not save config file if fail to set button position correctly. Version 1.2.1:  $== == == -$  Added option to change button color when in vertical mouse mode. - Reverted option to change button location while in horizontal mouse mode. - If a previous swap was successful, it was not reported in the status window. Version  $1.2: == == == == -$  Fixed issue where one button would not swap to the other button. - Added option to change mouse speed if the same mouse is used in 2 different computers. - Added configuration file parsing error handling. - Added message to confirm command operation even if operation failed. - Added message to confirm command operation if mouse buttons are not swapped. - Added message to notify user if mouse buttons are not swapped. - Added Linux.deb package. - Fixed issue where one mouse button could not be swapped. - Added option to restore mouse position after the swap is complete. - Added option to change mouse speed when mouse is swapped to another computer. - Redesigned mouse buttons in vertical and horizontal mouse mode. - Added option to automatically swap mouse buttons after a delay. - Added option to configure time delay. - Removed custom boot animation from Linux.deb package. - Added debug messages when config file has incorrect syntax. - Added debug messages when mouse swap fails. - Added exit message if mouse swap fails. - Added error log in case of an error. -

**What's New In MBSwapper?**

MBSwapper lets you swap mouse buttons (Left with Right, and Right with Left). This is a portable version of the GUI-powered tool with no GUI. Features: - swap Left and Right mouse buttons - act as a quick and easy way to get to mouse controls (mousewheel, scroll lock) - allow right-handed people to use mouse controls on their left side (and vice versa) setup is done on the fly, and does not require editing your registry - supports mousewheel and scrolllock (thumb actions) as well - supports both Windows XP and Vista (assuming normal install) - supports both 32-bit and 64-bit operating systems - written in MS Visual C# and ported to C#.NET in order to be compiled without.NET Framework - no dependencies on other third party libraries, no registry, no dlls - may be run on Windows XP or Vista if properly setup. - does NOT require administrator privileges - which is very important for portable usage - GUI/GUIless software: instead of running any GUI, MBSwapper can be run from a batch file - which means it can be run from inside a chkdsk /f if necessary (such as a

delayed boot); because it is entirely self-contained, you can also run it from a recovery disc if necessary (as is sometimes done when mousing up during a crash of Windows) - no installation necessary! Rather than having to install and run an installer, MBSwapper can be run from a bat file. This means that you can also run it from an USB stick, a floppy, or from inside a chkdsk /f if necessary - it does not matter. - does NOT require admin privileges as the program works completely in-memory (no registry changes) - can be run from within a CMD window (if you can't run batch files) Download MBSwapper.zip from our site to your local computer. Let's consider what we have to do now in order to install MBSwapper: (1) Unzip the archive. You should get an MBSwapper folder. (2) Rename MBSwapper folder to MBSwapper.bat (or MBSwapper.exe as you see fit). (3) Place your MBSwapper.bat somewhere on your computer. Maybe it is on your desktop. Maybe

<https://thecryptowars.com/vb-build-manager-crack-product-key-free-download/> <https://kiraimmobilier.com/2022/07/04/vm-instant-art-crack-keygen-3264bit/> <https://fatburnertech.com/chequeprinting-net-5-3-1-crack-free-download-x64-march-2022/> scom.in/sites/default/files/webform/career-resume/Factors.pdf hds.com/discord-2-1-0-download-for-pc-2022/ <https://nashvilleopportunity.com/english-thai-talking-dictionary-crack-activation-key-download-final-2022/> ofholliston.us/sites/g/files/yyhlif706/f/uploads/town\_department\_office\_hours.pd zzlefreelist.com/wp-content/uploads/2022/07/sahbelp.pdf <https://www.madrassah.mu/blog/index.php?entryid=6505> <http://powervapes.net/charrua-dicom-toolkit-lifetime-activation-code-latest-2022/> etherwearegrand.com/webinaria-crack-serial-key-x64/ <https://karydesigns.com/wp-content/uploads/2022/07/terrafa.pdf> <https://bucatarim.com/vutog-gps-simulator-2-0-0-114-download-x64-latest-2022/> <https://bnbdealer.com/?p=20706> httacypost.com/jamulus-crack-full-version/ <https://www.rjramjhajharnews.com/msn-contact-enlarger-crack-with-registration-code-download-april-2022/> /mitranagari.id/wp-content/uploads/2022/07/Calendar\_Crack\_Full\_Version\_March2022.pdf dicineevents.com/wp-content/uploads/2022/07/Skype\_To\_Email\_Forwarder\_\_With\_Product\_Key\_Free\_Download\_WinMac.pdf

Recommendations: SUMMARY The VMware vSphere Service Console (vSC) provides a single pane of glass to manage your VMware virtual environment. vSC uses a thin client architecture that provides native integration with VMware's virtual appliances including vCenter Server, ESXi, and VCSA. vSC provides users with a web browser-based interface and an application programming interface (API) which provide programmatic access to VMware virtual resources. This article discusses the administrative tasks to provision vSphere HA resources using the vSphere API. Specifically, this article explains

Related links:

[https://meeresmuell.de/wp-content/uploads/2022/07/ProcHeapViewer\\_\\_License\\_Keygen\\_Free\\_Download\\_For\\_Windows\\_Updated\\_2022.pdf](https://meeresmuell.de/wp-content/uploads/2022/07/ProcHeapViewer__License_Keygen_Free_Download_For_Windows_Updated_2022.pdf) <http://inventnet.net/advert/mwaveshaper-crack/>